Name:

ternen

P

Klasse:

Datum:

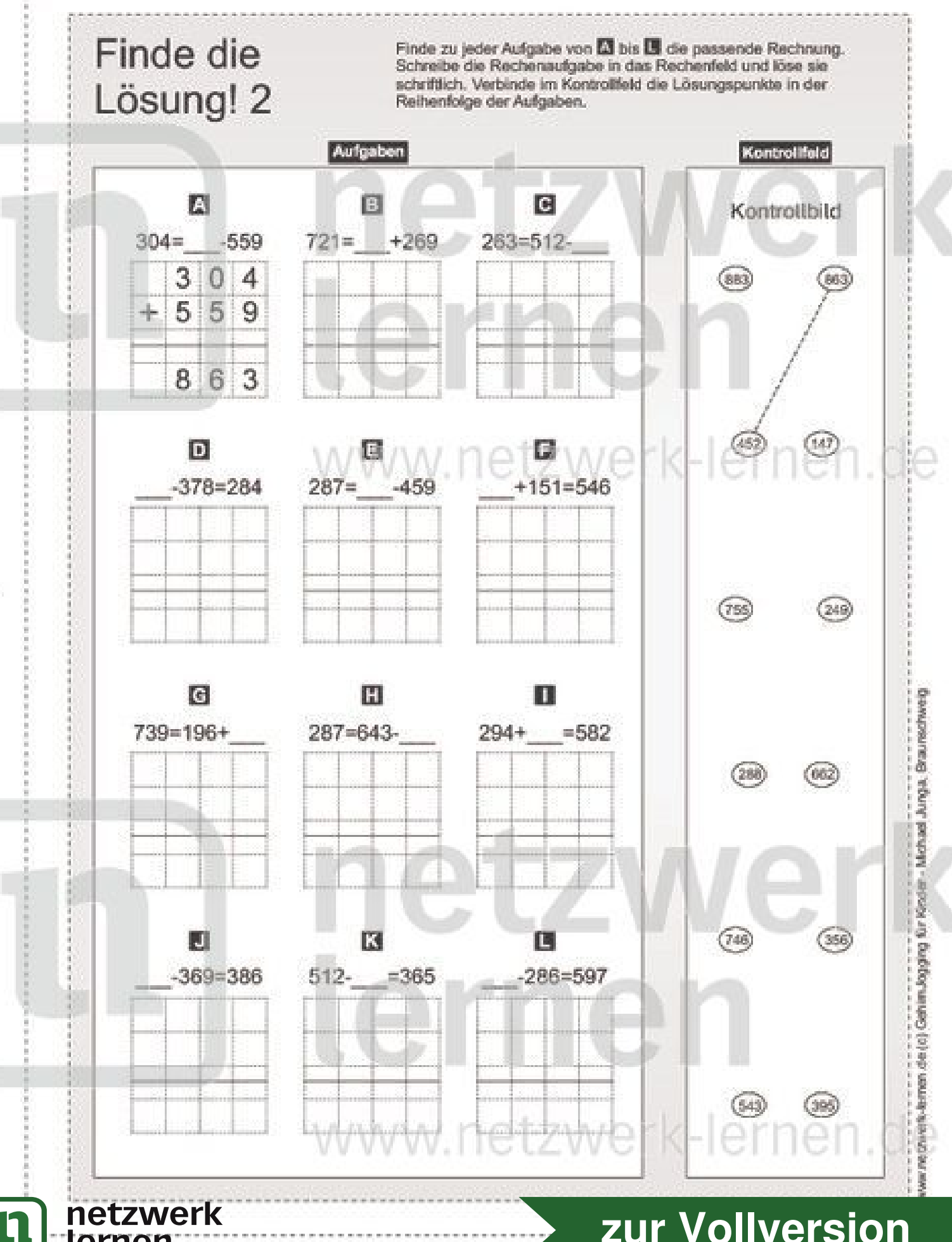

zur Vollversion

Name:

Q.

Klasse:

Datum:

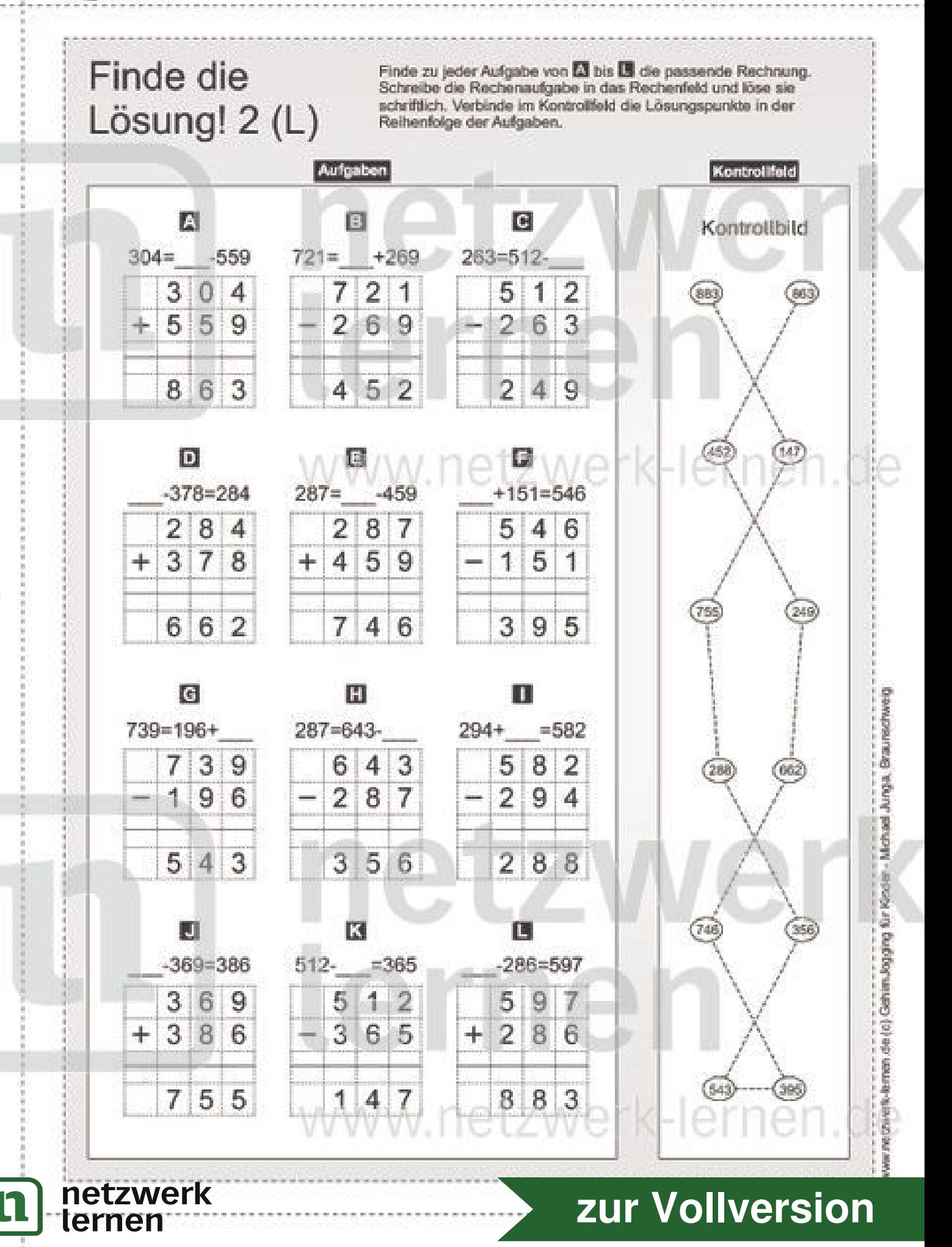